## **Example patterns**

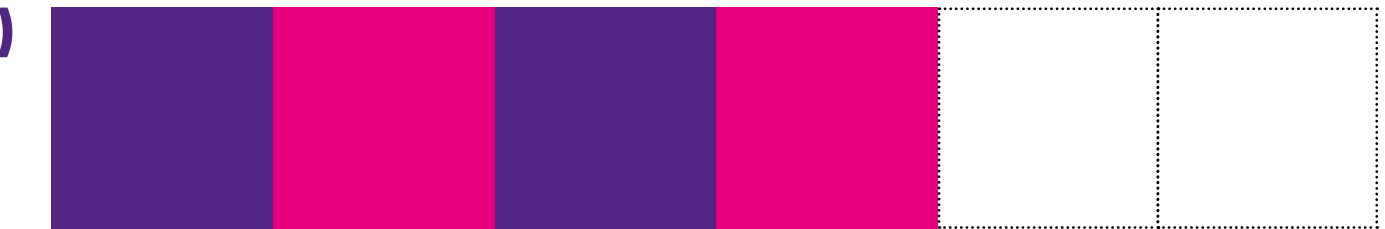

**Using the squares below continue the pattern above. You can do this by: colouring them in, drawing a connecting line or cutting them out.** 

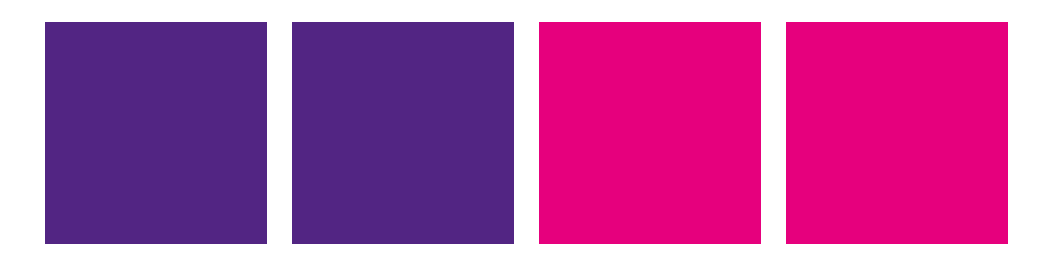

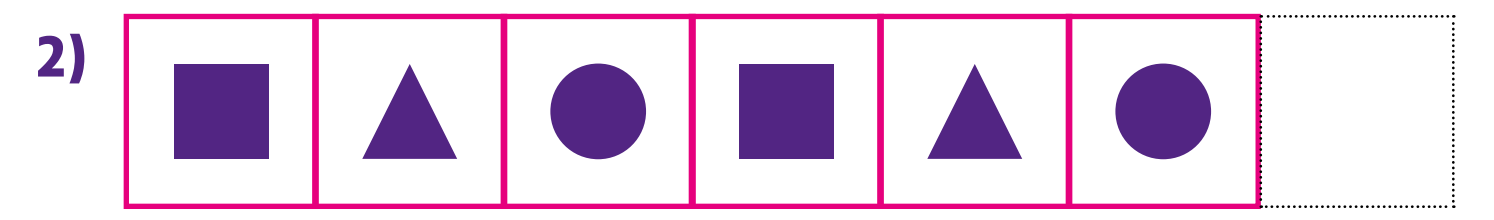

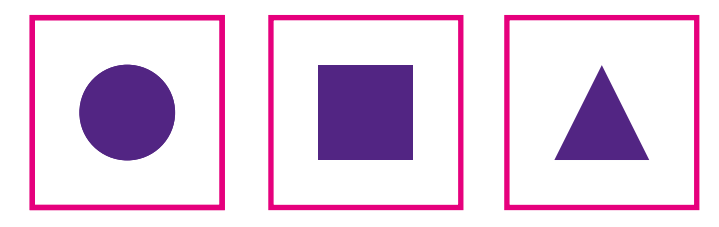

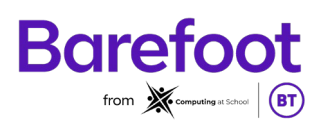

## **Example patterns**

**3)**

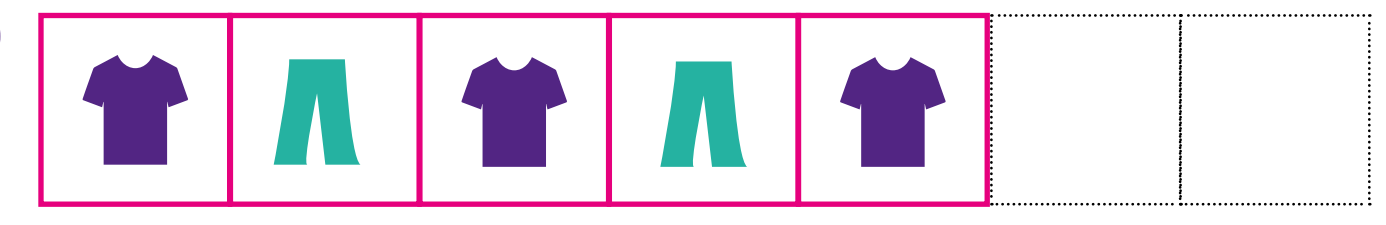

**Using the squares below continue the pattern above. You can do this by: colouring them in, drawing a connecting line or cutting them out.** 

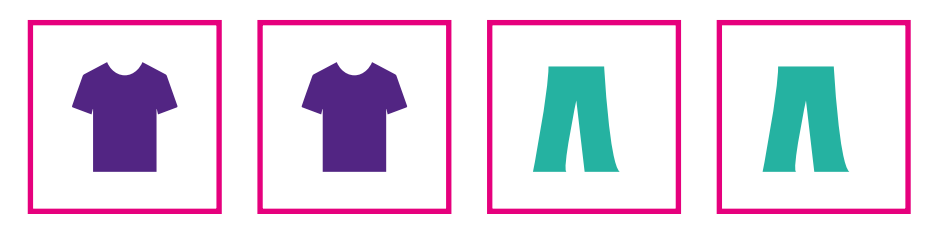

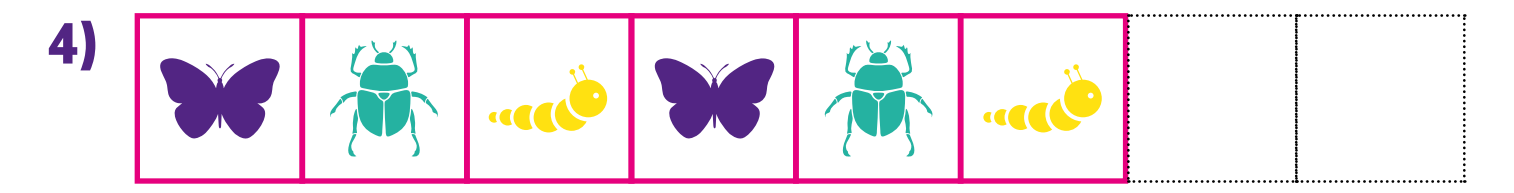

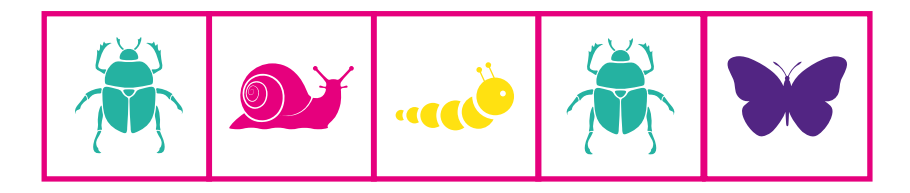

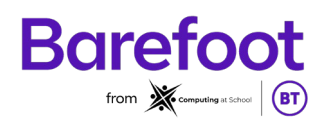

# **Challenging patterns**

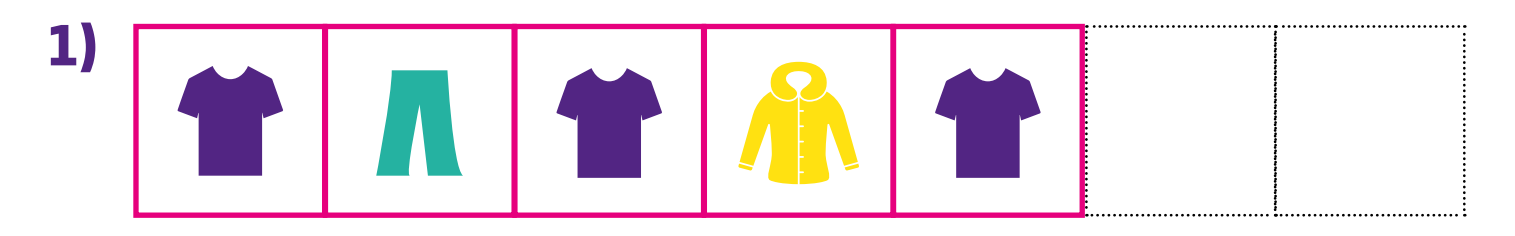

**Using the squares below continue the pattern above. You can do this by: colouring them in, drawing a connecting line or cutting them out.** 

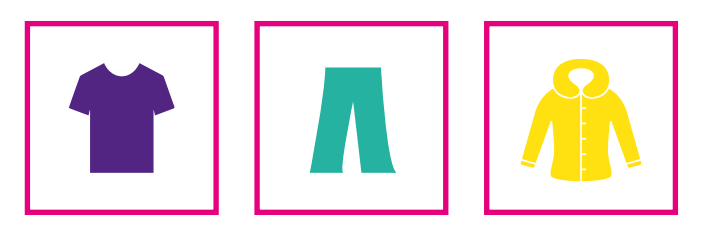

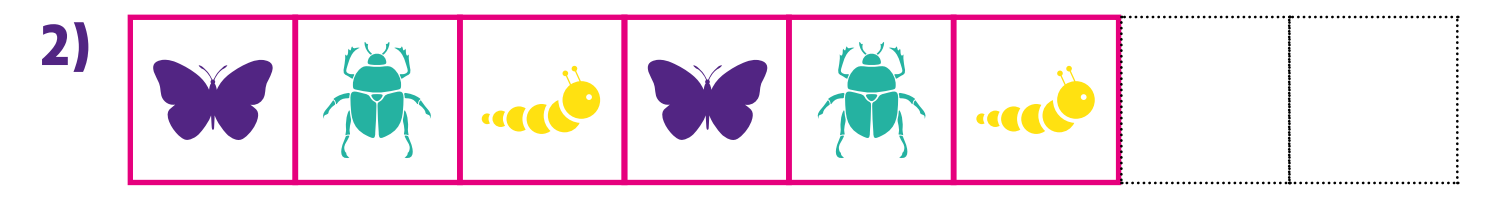

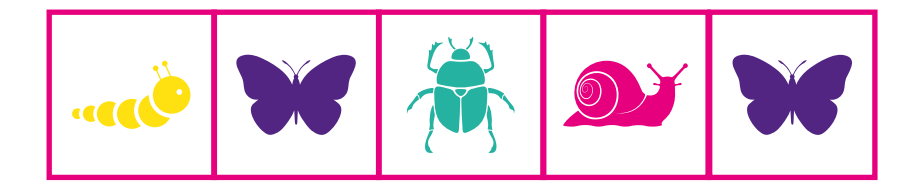

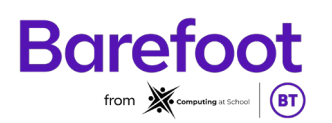

# **Challenging patterns**

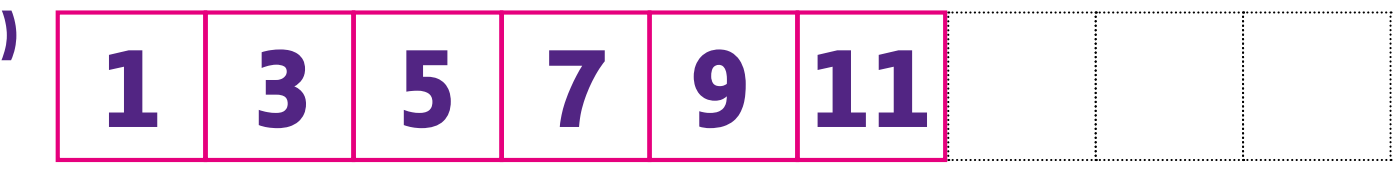

**Using the squares below continue the pattern above. You can do this by: colouring them in, drawing a connecting line or cutting them out.** 

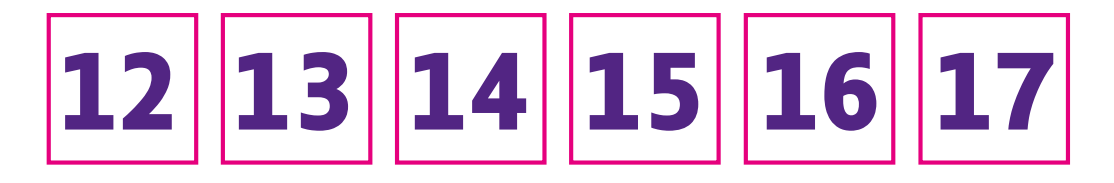

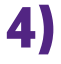

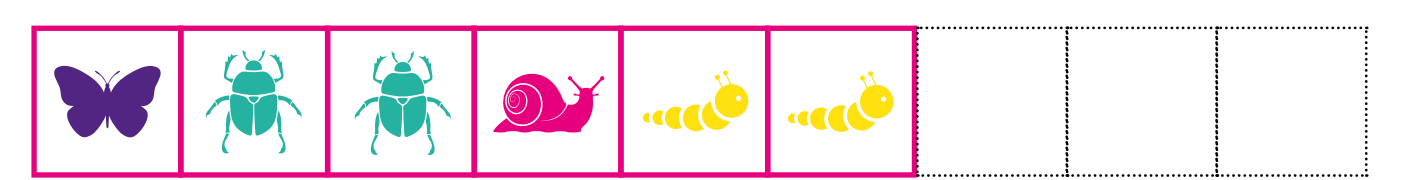

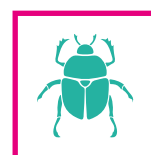

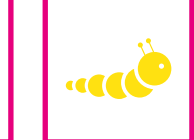

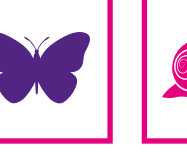

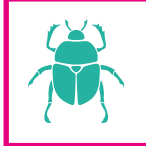

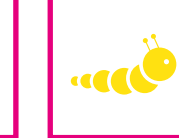

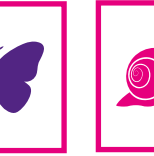

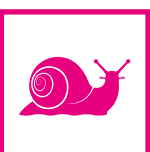

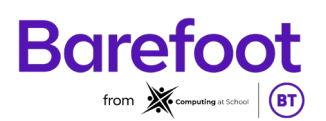

### **Pattern cards**

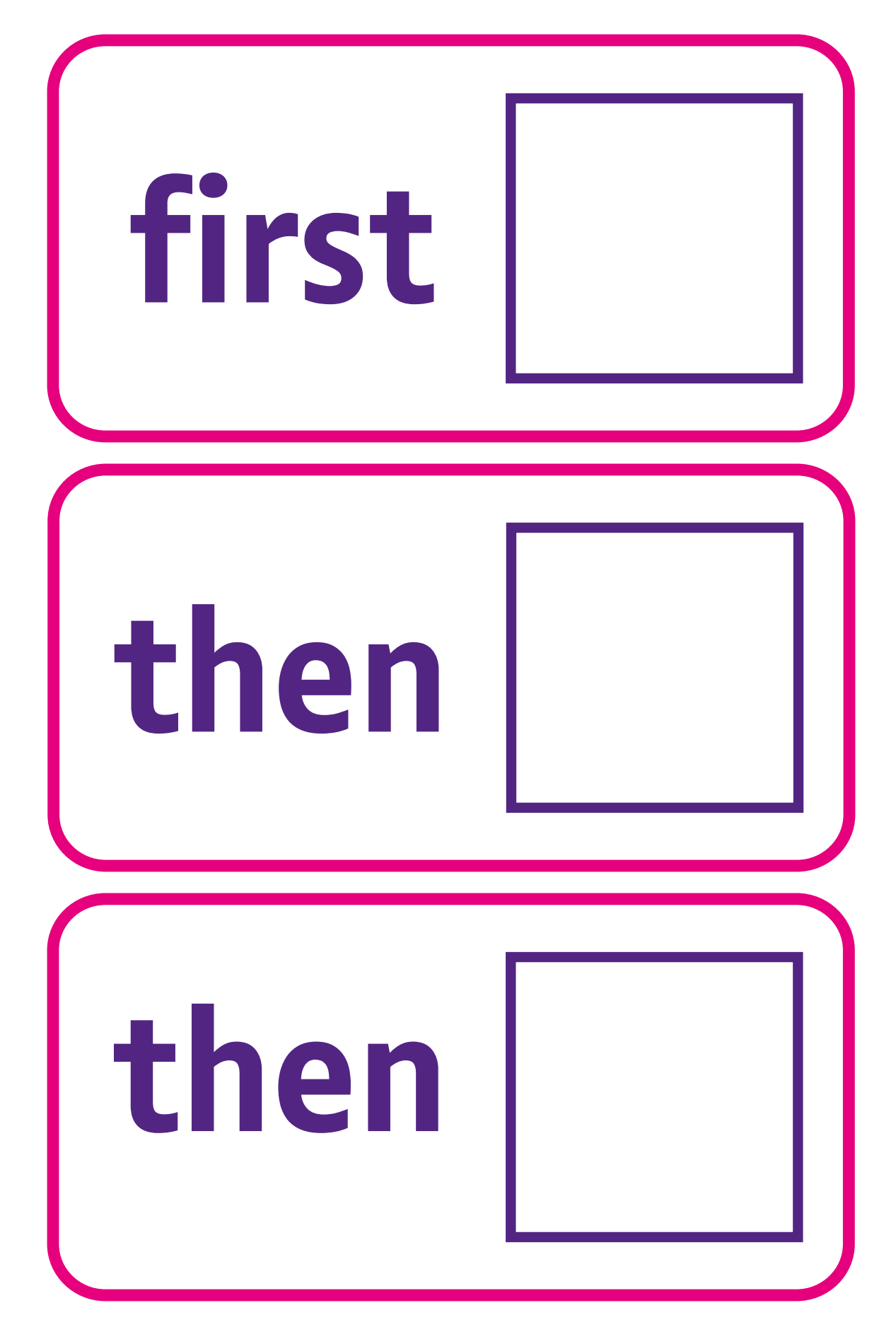

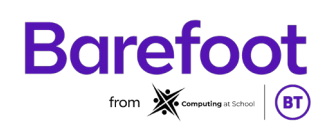

### **Pattern cards**

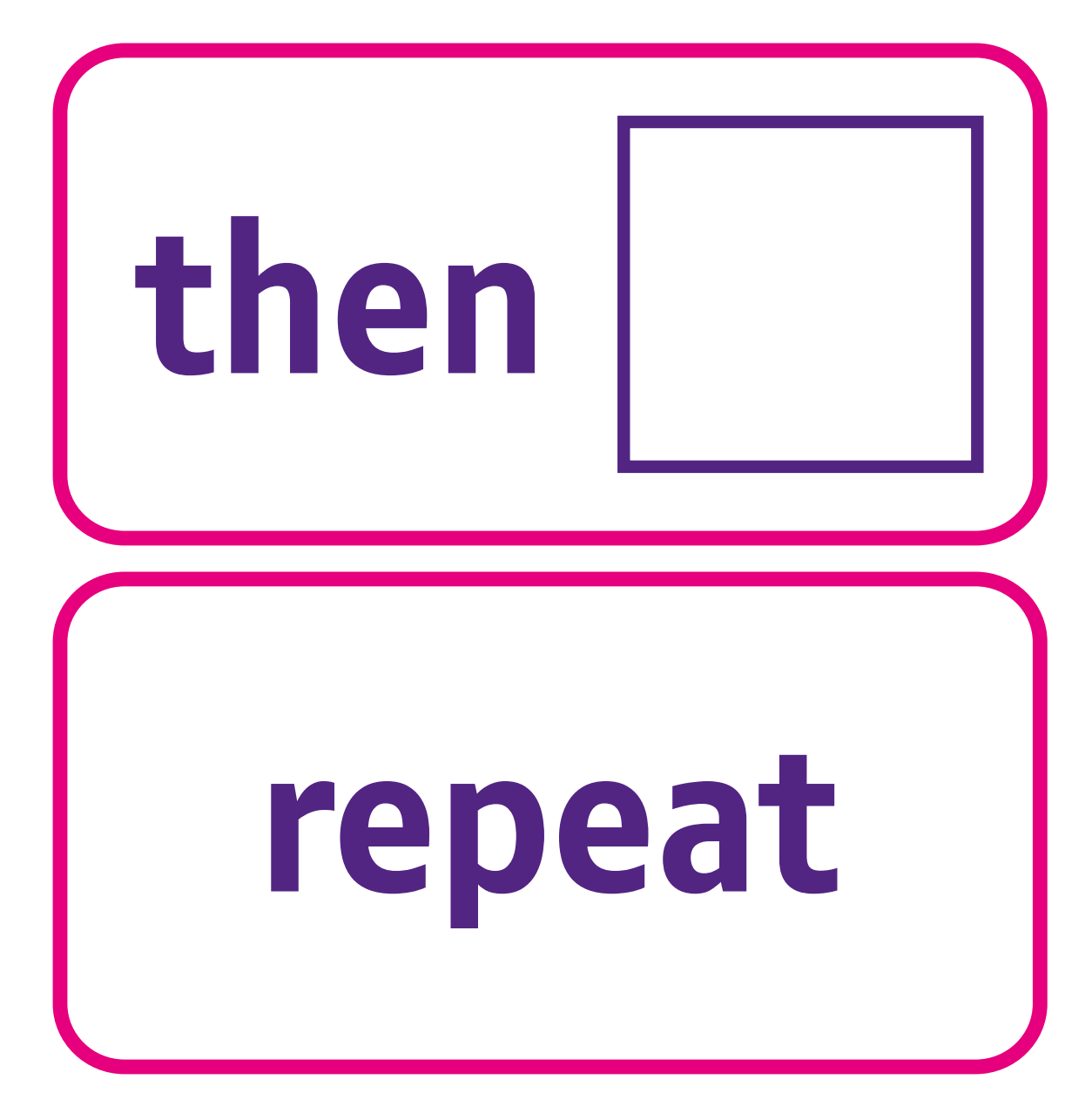

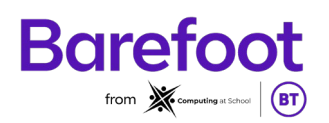